Государственное бюджетное профессиональное образовательное учреждение

# Новосибирской области

«Искитимский центр профессионального обучения»

# СОГЛАСОВАНО

Зав. учебной частью Ham H.A. Ocokина « $29$ »  $08$  2022 г.

## **УТВЕРЖДАЮ**

Заместитель директора по УВР ГБПОУ НСО «Искитимскищентр профессионального обучения»

 $\frac{2}{\sqrt{2}}$  Д. А. Солонко

#### РАБОЧАЯ ПРОГРАММА

#### **YIIB.02.Y**

#### «Информатика»

#### по профессии 35.01.23 «Хозяйка (ин) усадьбы»

2022-2026 г.

Разработал:

преподаватель Н. А. Риммер

Buenof

Принято на заседании ПЦК

«30» abunz022 г.

Протокол № ∠

Председатель ПЦК:  $\mathcal{H}_{\mathscr{A}}$  M. Г. Польниева

Агролес, 2022 г.

#### **1. РЕЗУЛЬТАТЫ ОСВОЕНИЯ УЧЕБНОГО ПРЕДМЕТА «ИНФОРМАТИКА»**

Личностные результаты изучения предмета «Информатика» включают в себя:

− чувство гордости и уважения к истории развития и достижениям отечественной информатики в мировой индустрии информационных технологий;

− осознание своего места в информационном обществе;

− умение использовать достижения современной информатики для повышения собственного интеллектуального развития в выбранной профессиональной деятельности.

−умение выстраивать конструктивные взаимоотношения в командной работе по решению общих задач, в том числе с использованием современных средств сетевых коммуникаций; − умение выбирать грамотное поведение при использовании разнообразных средств информационно-коммуникационных технологий как в профессиональной деятельности, так и в быту;

Метапредметные результаты включают в себя:

−умение определять цели, составлять планы деятельности и определять средства, необходимые для их реализации;

− использование различных информационных объектов, с которыми возникает необходимость сталкиваться в профессиональной сфере в изучении явлений и процессов;

− использование различных источников информации, в том числе электронных библиотек, умение критически оценивать и интерпретировать информацию, получаемую из различных источников, в том числе из сети Интернет;

− умение анализировать и представлять информацию, данную в электронных форматах на компьютере в различных видах;

−умение использовать средства информационно-коммуникационных технологий в решении когнитивных, коммуникативных и организационных задач с соблюдением требований эргономики, техники безопасности, гигиены, ресурсосбережения, правовых и этических норм, норм информационной безопасности;

Предметные результаты включают в себя:

−сформированность представлений о роли информации и информационных процессов в окружающем мире;

− владение навыками алгоритмического мышления и понимание методов формального описания алгоритмов, владение знанием основных алгоритмических конструкций, умение анализировать алгоритмы;

− использование готовых прикладных компьютерных программ по профилю подготовки;

−владение способами представления, хранения и обработки данных на компьютере; сформированность представлений о базах данных и простейших средствах управления ими;

− сформированность представлений о компьютерно-математических моделях и необходимости анализа соответствия модели и моделируемого объекта (процесса);

−владение типовыми приемами написания программы на алгоритмическом языке для решения стандартной задачи с использованием основных конструкций языка программирования;

− сформированность базовых навыков и умений по соблюдению требований техники безопасности, гигиены и ресурсосбережения при работе со средствами информатизации;

− понимание основ правовых аспектов использования компьютерных программ и прав доступа к глобальным информационным сервисам;

-применение на практике средств защиты информации от вредоносных программ, соблюдение правил личной безопасности и этики в работе с информацией и средствами коммуникаций в Интернете.

Рабочая программа по учебному предмету «Информатика» составлена на основе ОПОП с учетом программы воспитания ГБПОУ НСО «Искитимский центр профессионального обучения»

Общие компетенции (ОК)

Код Наименование результата обучения

ОК 1. Понимать сушность и социальную значимость своей будущей профессии, проявлять к ней устойчивый интерес

ОК 2. Организовывать собственную деятельность, исходя из цели и способов её достижения, определенных руководителем

ОК 3. Анализировать рабочую ситуацию, осуществлять текущий и итоговый контроль, оценку и коррекцию собственной деятельности, нести ответственность за результаты своей работы

ОК 4. Осушествлять поиск информации, необходимой для эффективного выполнения профессиональных задач

ОК 5. Использовать информационно-коммуникационные технологии в профессиональной леятельности

ОК 6. Работать команде, эффективно общаться с коллегами, руководством, потребителями ОК 7. Организовывать собственную деятельность с соблюдением требований

охраны труда и экологической безопасности

ОК 8. Осуществлять денежные операции

ОК 9. Добиваться соблюдений своих социально-трудовых прав в рамках закона ОК 10. Исполнять воинскую обязанность, в том числе с применением полученных профессиональных знаний (для юношей)

В результате изучения учебного предмета «Информатика» на уровне среднего общего образования:

#### Обучаюшийся научится:

-определять информационный объем графических и звуковых данных при заданных условиях лискретизании:

- строить логическое выражение по заданной таблице истинности; решать несложные логические уравнения;

- находить оптимальный путь во взвешенном графе;

- определять результат выполнения алгоритма при заданных исходных данных, узнавать изученные алгоритмы обработки чисел и числовых последовательностей;

- создавать на их основе несложные программы анализа данных;

- читать и понимать несложные программы, написанные на выбранном для изучения универсальном алгоритмическом языке высокого уровня;

- выполнять пошагово (с использованием компьютера или вручную) несложные алгоритмы управления исполнителями и анализа числовых и текстовых данных;

- создавать на алгоритмическом языке программы для решения типовых задач базового уровня из различных предметных областей с использованием основных алгоритмических конструкций;

- использовать готовые прикладные компьютерные программы в соответствии с типом решаемых задач и по выбранной специализации;

- понимать и использовать основные понятия, связанные со сложностью вычислений (время работы, размер используемой памяти);

- использовать компьютерно-математические модели для анализа соответствующих объектов и процессов, в том числе оценивать числовые параметры моделируемых объектов и процессов, а также интерпретировать результаты, получаемые в ходе моделирования реальных процессов;

- представлять результаты математического моделирования в наглядном виде, готовить полученные данные для публикации;

- аргументировать выбор программного обеспечения и технических средств ИКТ для решения профессиональных и учебных задач, используя знания о принципах построения персонального компьютера и классификации его программного обеспечения;

- использовать электронные таблицы для выполнения учебных заданий из различных предметных областей;

- использовать табличные (реляционные) базы данных, в частности составлять запросы в базах данных (в том числе вычисляемые запросы), выполнять сортировку и поиск записей в БД, описывать базы данных и средства доступа к ним; наполнять разработанную базу данных;

- создавать структурированные текстовые документы и демонстрационные материалы с использованием возможностей современных программных средств;

- применять антивирусные программы для обеспечения стабильной работы технических средств ИКТ:

- соблюдать санитарно- гигиенические требования при работе за персональным компьютером в соответствии с нормами действующих СанПиН

#### Обучающийся на базовом уровне получит возможность научиться:

- выполнять эквивалентные преобразования логических выражений, используя законы алгебры логики, в том числе и при составлении поисковых запросов;

- переводить заданное натуральное число из двоичной записи в восьмеричную и шестнадцатеричную и обратно;

- сравнивать, складывать и вычитать числа, записанные в двоичной, восьмеричной и шестнадцатеричной системах счисления;

- использовать знания о графах, деревьях и списках при описании реальных объектов и процессов;

- строить неравномерные коды, допускающие однозначное декодирование сообщений, используя условие Фано;

- использовать знания о кодах, которые позволяют обнаруживать ошибки при передаче данных, а также о помехоустойчивых кодах;

- понимать важность дискретизации данных;

- использовать знания о постановках залач поиска и сортировки, их роли при решении задач анализа данных;

- использовать навыки и опыт разработки программ в выбранной среде программирования, включая тестирование и отладку программ;

- использовать основные управляющие конструкции последовательного программирования и библиотеки прикладных программ;

- выполнять созданные программы;

- разрабатывать и использовать компьютерно-математические модели;

- оценивать числовые параметры моделируемых объектов и процессов;

- интерпретировать результаты, получаемые в ходе моделирования реальных процессов;

- анализировать готовые молели на прелмет соответствия реальному объекту или процес- $CV:$ 

- применять базы данных и справочные системы при решении задач, возникающих в ходе учебной деятельности и вне ее;

- создавать учебные многотабличные базы данных;

- классифицировать программное обеспечение в соответствии с кругом выполняемых задач;

- понимать основные принципы устройства современного компьютера и мобильных электронных устройств;

- использовать правила безопасной и экономичной работы с компьютерами и мобильными устройствами;

- понимать общие принципы разработки и функционирования интернет приложений;

- создавать веб-страницы;

- использовать принципы обеспечения информационной безопасности, способы и средства обеспечения надежного функционирования средств ИКТ;

- критически оценивать информацию, полученную из сети Интернет.

#### Обучающийся на углубленном уровне научится:

-кодировать и декодировать тексты по заданной кодовой таблице;

-строить неравномерные коды, допускающие однозначное декодирование сообщений, используя условие Фано;

- понимать задачи построения кода, обеспечивающего по возможности меньшую среднюю длину сообщения при известной частоте символов, и кода, допускающего диагностику ошибок;

-строить логические выражения с помощью операций дизьюнкции, конъюнкции, отрицания, импликации, эквиваленции;

- выполнять эквивалентные преобразования этих выражений, используя законы алгебры логики (в частности, свойства дизъюнкции, конъюнкции, правила де Моргана, связь импликации с дизъюнкцией);

-строить таблицу истинности заданного логического выражения;

- строить логическое выражение в дизъюнктивной нормальной форме по заданной таблице истинности:

-определять истинность высказывания, составленного из элементарных высказываний с помощью логических операций, если известна истинность входящих в него элементарных высказываний;

- исследовать область истинности высказывания, содержащего переменные;

- решать логические уравнения;

-строить дерево игры по заданному алгоритму; строить и обосновывать выигрышную стратегию игры;

-записывать натуральные числа в системе счисления с данным основанием;

- использовать при решении задач свойства позиционной записи числа, в частности признак делимости числа на основание системы счисления;

-записывать действительные числа в экспоненциальной форме;

- применять знания о представлении чисел в памяти компьютера;

описывать графы с помощью матриц смежности с указанием длин ребер (весовых матриц);

-решать алгоритмические задачи, связанные с анализом графов, в частности задачу построения оптимального пути между вершинами ориентированного ациклического графа и определения количества различных путей между вершинами;

-формализовать понятие «алгоритм» с помощью одной из универсальных моделей вычислений (машина Тьюринга, машина Поста и др.);

-определять сложность изучаемых в курсе базовых алгоритмов;

-анализировать предложенный алгоритм, например, определять, какие результаты возможны при заланном множестве исхолных значений и при каких исхолных значениях возможно получение указанных результатов;

-создавать, анализировать и реализовывать в виде программ базовые алгоритмы, связанные с анализом элементарных функций (в том числе приближенных вычислений), записью чисел в позиционной системе счисления, делимостью целых чисел; линейной обработкой последовательностей и массивов чисел (в том числе алгоритмы сортировки), анализом строк, а также рекурсивные алгоритмы;

-применять метод сохранения промежуточных результатов (метод динамического программирования) для создания полиномиальных (не переборных) алгоритмов решения различных задач; примеры: поиск минимального пути в ориентированном ациклическом графе, подсчет количества путей;

-создавать собственные алгоритмы для решения прикладных задач на основе изученных алгоритмов и методов;

-применять при решении задач структуры данных: списки, словари, деревья, очереди; применять при составлении алгоритмов базовые операции со структурами данных;

-использовать основные понятия, конструкции и структуры данных последовательного программирования, а также правила записи этих конструкций и структур в выбранном для изучения языке программирования;

-использовать в программах данные различных типов: применять стандартные и собственные подпрограммы для обработки символьных строк;

-использовать библиотеки стандартных подпрограмм;

-применять алгоритмы поиска и сортировки при решении типовых задач;

-выполнять объектно-ориентированный анализ задачи: выделять объекты, описывать на формальном языке их свойства и методы;

-реализовывать объектно-ориентированный подход для решения задач средней сложности на выбранном языке программирования;

-выполнять отладку и тестирование программ в выбранной среде программирования; использовать при разработке программ стандартные библиотеки языка программирования и внешние библиотеки программ;

- создавать многокомпонентные программные продукты в среде программирования:

-инсталлировать и деинсталлировать программные средства, необходимые для решения учебных задач по выбранной специализации;

-пользоваться навыками формализации задачи; создавать описания программ, инструкции по их использованию и отчеты по выполненным проектным работам;

-разрабатывать и использовать компьютерно-математические модели; анализировать соответствие модели реальному объекту или процессу; проводить эксперименты и статистическую обработку данных с помощью компьютера; интерпретировать результаты, получаемые в ходе моделирования реальных процессов; оценивать числовые параметры моделируемых объектов и процессов;

-понимать основные принципы устройства и функционирования современных стационарных и мобильных компьютеров; выбирать конфигурацию компьютера в соответствии с решаемыми задачами:

-понимать назначение, а также основные принципы устройства и работы современных операционных систем; знать виды и назначение системного программного обеспечения:

-владеть принципами организации иерархических файловых систем и именования файлов; использовать шаблоны для описания группы файлов;

-использовать на практике общие правила проведения исследовательского проекта (постановка задачи, выбор методов исследования, подготовка исходных данных, проведение исследования, формулировка выводов, подготовка отчета); планировать и выполнять небольшие исследовательские проекты;

-использовать динамические (электронные) таблицы, в том числе формулы с использованием абсолютной, относительной и смешанной адресации, выделение диапазона таблицы и упорядочивание (сортировку) его элементов; построение графиков и диаграмм;

-владеть основными сведениями о табличных (реляционных) базах данных, их структуре, средствах создания и работы, в том числе выполнять отбор строк таблицы, удовлетворяющих определенному условию; описывать базы данных и средства доступа к ним; наполнять разработанную базу данных;

-использовать компьютерные сети для обмена данными при решении прикладных задач;

-понимать структуру доменных имен; принципы IP-адресации узлов сети;

-представлять общие принципы разработки и функционирования интернетприложений (сайты, блоги и др.);

-применять на практике принципы обеспечения информационной безопасности, способы и средства обеспечения надежного функционирования средств ИКТ; соблюдать при работе в сети нормы информационной этики и права (в том числе авторские права);

-проектировать собственное автоматизированное место; следовать основам безопасной и экономичной работы с компьютерами и мобильными устройствами; соблюдать санитарно-гигиенические требования при работе за персональным компьютером в соответствии с нормами действующих СанПиН.

#### Обучающийся на углубленном уровне получит возможность научиться:

-применять коды, исправляющие ошибки, возникшие при передаче информации; определять пропускную способность и помехозащищенность канала связи, искажение информации при передаче по каналам связи, а также использовать алгоритмы сжатия данных (алгоритм LZW и др.);

-использовать графы, деревья, списки при описании объектов и процессов окружающего мира; использовать префиксные деревья и другие виды деревьев при решении алгоритмических задач, в том числе при анализе кодов;

-использовать знания о методе «разделяй и властвуй»;

приводить примеры различных алгоритмов решения одной задачи, которые имеют различную сложность; использовать понятие переборного алгоритма;

-использовать понятие универсального алгоритма и приводить примеры алгоритмически неразрешимых проблем;

-использовать второй язык программирования; сравнивать преимущества и недостатки двух языков программирования;

-создавать программы для учебных или проектных задач средней сложности;

-использовать информационно-коммуникационные технологии при моделировании и анализе процессов и явлений в соответствии с выбранным профилем;

-осознанно подходить к выбору ИКТ-средств и программного обеспечения для решения задач, возникающих в ходе учебы и вне ее, для своих учебных и иных целей;

-проводить (в несложных случаях) верификацию (проверку надежности и согласованности) исходных данных и валидацию (проверку достоверности) результатов натурных и компьютерных экспериментов;

-использовать пакеты программ и сервисы обработки и представления данных, в том числе - статистической обработки;

-использовать методы машинного обучения при анализе данных; использовать представление о проблеме хранения и обработки больших данных;

-создавать многотабличные базы данных; работе с базами данных и справочными системами с помощью веб-интерфейса.

#### 2. СОДЕРЖАНИЕ УЧЕБНОГО ПРЕДМЕТА «ИНФОРМАТИКА»

Введение. Роль информационной деятельности в современном обществе, его экономической, социальной, культурной, образовательной сферах. Значение информатики при освоении профессий СПО. (Практическая подготовка 1 ч.)

#### 1. Информационная деятельность человека

**1.1**. Основные этапы развития информационного общества. Этапы развития технических средств и информационных ресурсов.

*Практические занятия*

Информационные ресурсы общества.

Образовательные информационные ресурсы. **(Практическая подготовка 2 ч.)** Работа с программным обеспечением.**(Практическая подготовка 2 ч.)**

Инсталляция программного обеспечения (в соответствии с техническим направлением профессиональной деятельности), его использование и обновление.

**1.2.** Виды профессиональной информационной деятельности человека с использованием технических средств и информационных ресурсов (в соответствии с техническим направлением профессиональной деятельности). Стоимостные характеристики

информационной деятельности. Правовые нормы, относящиеся к информации, правонарушения в информационной сфере, меры их предупреждения.

*Практические занятия*

Лицензионные и свободно распространяемые программные продукты.

Организация обновления программного обеспечения с использованием сети Интернет.

#### **2. Информация и информационные процессы**

**2.1.** Подходы к понятию и измерению информации. Информационные объекты различных видов. Универсальность дискретного (цифрового) представления информации. Представление информации в двоичной системе счисления.

*Практическое занятие*

Дискретное (цифровое) представление текстовой, графической, звуковой информации и видеоинформации.

Представление информации в различных системах счисления.

**2.2**. Основные информационные процессы и их реализация с помощью компьютера: обработка информации.

**2.2.1**. Принципы обработки информации при помощи компьютера. Арифметические и логические основы работы компьютера. Элементная база компьютера.

**2.2.2**. Алгоритмы и способы их описания. Этапы решения задач с использованием компьютера: формализация, программирование и тестирование. Переход от неформального описания к формальному.

*Практические занятия*

Примеры построения алгоритмов и их реализации на компьютере. **(Практическая подготовка 1 ч.)**

Основные алгоритмические конструкции и их описание средствами языков программирования.

Использование логических высказываний и операций в алгоритмических конструкциях.

Примеры построения алгоритмов с использованием конструкций проверки условий, циклов и способов описания структур данных.

Разработка несложного алгоритма решения задачи.

**2.2.3**. Компьютер как исполнитель команд. Программный принцип работы компьютера.

*Практические занятия*

Среда программирования.

Тестирование программы. **(Практическая подготовка 2 ч.)**

Программная реализация несложного алгоритма.

**2.2.4.** Компьютерные модели различных процессов.

*Практические занятия*

Проведение исследования на основе использования готовой компьютерной модели.

Конструирование программ на основе разработки алгоритмов процессов различной природы.

**2.3**. Основные информационные процессы и их реализация с помощью компьютеров: хранение, поиск и передача информации.

**2.3.1**. Хранение информационных объектов различных видов на разных цифровых носителях. Определение объемов различных носителей информации. Архив информации.

*Практические занятия*

Создание архива данных.

Извлечение данных из архива.

Запись информации на внешние носители различных видов.

#### **3. Средства информационных и коммуникационных технологий**

**3.1**. Архитектура компьютеров. Основные характеристики компьютеров. Многообразие компьютеров. Многообразие внешних устройств, подключаемых к компьютеру. Виды программного обеспечения компьютеров.

Примеры комплектации компьютерного рабочего места в соответствии с целями его использования для различных направлений профессиональной деятельности (в соответствии с направлениями технической профессиональной деятельности).

*Практические занятия*

Операционная система.

Графический интерфейс пользователя.

Примеры использования внешних устройств, подключаемых к компьютеру, в учебных целях. Программное обеспечение внешних устройств. Подключение внешних устройств к компьютеру и их настройка.

**3.2.** Объединение компьютеров в локальную сеть. Организация работы пользователей в локальных компьютерных сетях.

*Практические занятия*

Программное и аппаратное обеспечение компьютерных сетей.

Сервер. Сетевые операционные системы.

Понятие о системном администрировании.

Разграничение прав доступа в сети.

Подключение компьютера к сети.

Администрирование локальной компьютерной сети.

**3.3**. Безопасность, гигиена, эргономика, ресурсосбережение. Защита информации, антивирусная защита.

*Практические занятия*

Защита информации, антивирусная защита.

Эксплуатационные требования к компьютерному рабочему месту.

Комплекс профилактических мероприятий для компьютерного рабочего места в соответствии с его комплектацией для профессиональной деятельности.**(Практическая подготовка 3 ч.)**

#### **4. Технологии создания и преобразования информационных объектов**

**4.1.** Понятие об информационных системах и автоматизации информационных процессов. **4.1.1.** Возможности настольных издательских систем: создание, организация и основные способы преобразования (верстки) текста.

*Практические занятия* 

Использование систем проверки орфографии и грамматики.**(Практическая подготовка 2 ч.)**

Создание компьютерных публикаций на основе использования готовых шаблонов (для выполнения учебных заданий из различных предметных областей).

**4.1.2.** Возможности динамических (электронных) таблиц. Математическая обработка числовых данных.

*Практическое занятие* 

Использование различных возможностей динамических (электронных) таблиц для выполнения учебных заданий из различных предметных областей.

**4.1.3**. Представление об организации баз данных и системах управления ими. Структура данных и система запросов на примерах баз данных различного назначения: юридических, библиотечных, налоговых, социальных, кадровых и др. Использование системы управления базами данных для выполнения учебных заданий из различных предметных областей. *Практическое занятие*

Формирование запросов для работы с электронными каталогами библиотек, музеев, книгоиздания, СМИ в рамках учебных заданий из различных предметных областей. **(Практическая подготовка 1 ч.)**

**4.1.4.** Представление о программных средах компьютерной графики и черчения, мультимедийных средах. Многообразие специализированного программного обеспечения и цифрового оборудования для создания графических и мультимедийных объектов.

*Практические занятия* 

Создание и редактирование графических и мультимедийных объектов средствами компьютерных презентаций для выполнения учебных заданий из различных предметных областей. **(Практическая подготовка 2 ч.)**

Использование презентационного оборудования.

Аудио- и видеомонтаж с использованием специализированного программного обеспечения.

**4.1.5.** Демонстрация систем автоматизированного проектирования и конструирования.

#### **Практическое занятие**

Компьютерное черчение.

#### **5. Телекоммуникационные технологии**

**5.1**. Представления о технических и программных средствах телекоммуникационных технологий. Интернет - технологии, способы и скоростные характеристики подключения, провайдер.

*Практические занятия* 

Браузер. Примеры работы с интернет - магазином, интернет-СМИ, интернет турагентством, интернет - библиотекой и пр.

**5.1.1**. Поиск информации с использованием компьютера. Программные поисковые сервисы. Использование ключевых слов, фраз для поиска информации. Комбинации условия поиска.

*Практические занятия*

Поисковые системы. Пример поиска информации на государственных образовательных порталах.

**5.1.2.** Передача информации между компьютерами. Проводная и беспроводная связь.

*Практические занятия* 

Модем.

Единицы измерения скорости передачи данных.

Подключение модема.

Создание ящика электронной почты и настройка его параметров. Формирование адресной книги.

**5.1.3**. Методы создания и сопровождения сайта **(Практическая подготовка 2 ч.)**

*Практическое занятие*

Средства создания и сопровождения сайта.

**5.2.** Возможности сетевого программного обеспечения для организации коллективной деятельности в глобальных и локальных компьютерных сетях: электронная почта, чат, видеоконференция, интернет-телефония.

#### *Практические занятия*

Организация форумов, общие ресурсы в сети Интернет, использование тестирующих систем в учебной деятельности в локальной сети образовательного учреждения.

Настройка видео веб - сессий.

**5.3.** Управление процессами. Представление об автоматических и автоматизированных системах управления. Представление о робототехнических системах.

*Практические занятия* 

АСУ различного назначения, примеры их использования.

Примеры оборудования с программным управлением.

Демонстрация использования различных видов АСУ на практике.

### **1.1. Самостоятельная работа.**

 Самостоятельная работа предполагает выполнение домашнего задания по текущим темам, а также выполнение рефератов (докладов) и индивидуальных проектов.

#### *1. Информационная деятельность человека*

Умный дом - **проект**(6 ч.)

Коллекция ссылок на электронно-образовательные ресурсы на сайте образовательной организации по профильным направлениям подготовки – проект (4 ч.)

#### *2. Информация и информационные процессы*

Создание структуры базы данных библиотеки – проект (9 ч.) Конструирование программ – проект (9 ч.)

#### *3. Средства ИКТ*

Профилактика ПК – **доклад** (2 ч.) Инструкция по безопасности труда и санитарным нормам – **реферат (**3 ч.) Администратор ПК, работа с программным обеспечением – **проект** (2ч.)

#### *4. Технологии создания и преобразования информационных объектов*

Звуковая запись - проект (5 ч.) Музыкальная открытка – проект (6 ч) Плакат-схема. (6 ч.) Эскиз и чертеж (САПР). (6ч) Реферат (4 ч.)

#### *5. Телекоммуникационные технологи* Резюме: ищу работу – проект (3 ч.)

Защита информации – доклад (3 ч.)

Личное информационное пространство – реферат (4 ч.)

# **Вид учебной работы Объем часов** Максимальная учебная нагрузка (всего) **215** Обязательная аудиторная учебная нагрузка (всего) **144** в том числе:

практические занятия **80**

#### **Объем учебного предмета и виды учебной работы**

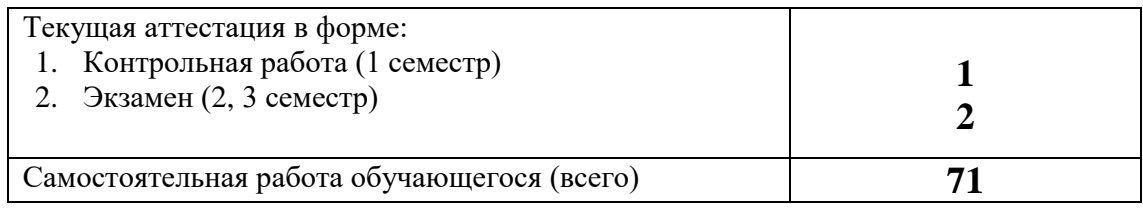

# 3. ТЕМАТИЧЕСКОЕ ПЛАНИРОВАНИЕ УЧЕБНОГО ПРЕДМЕТА «ИНФОРМАТИКА»

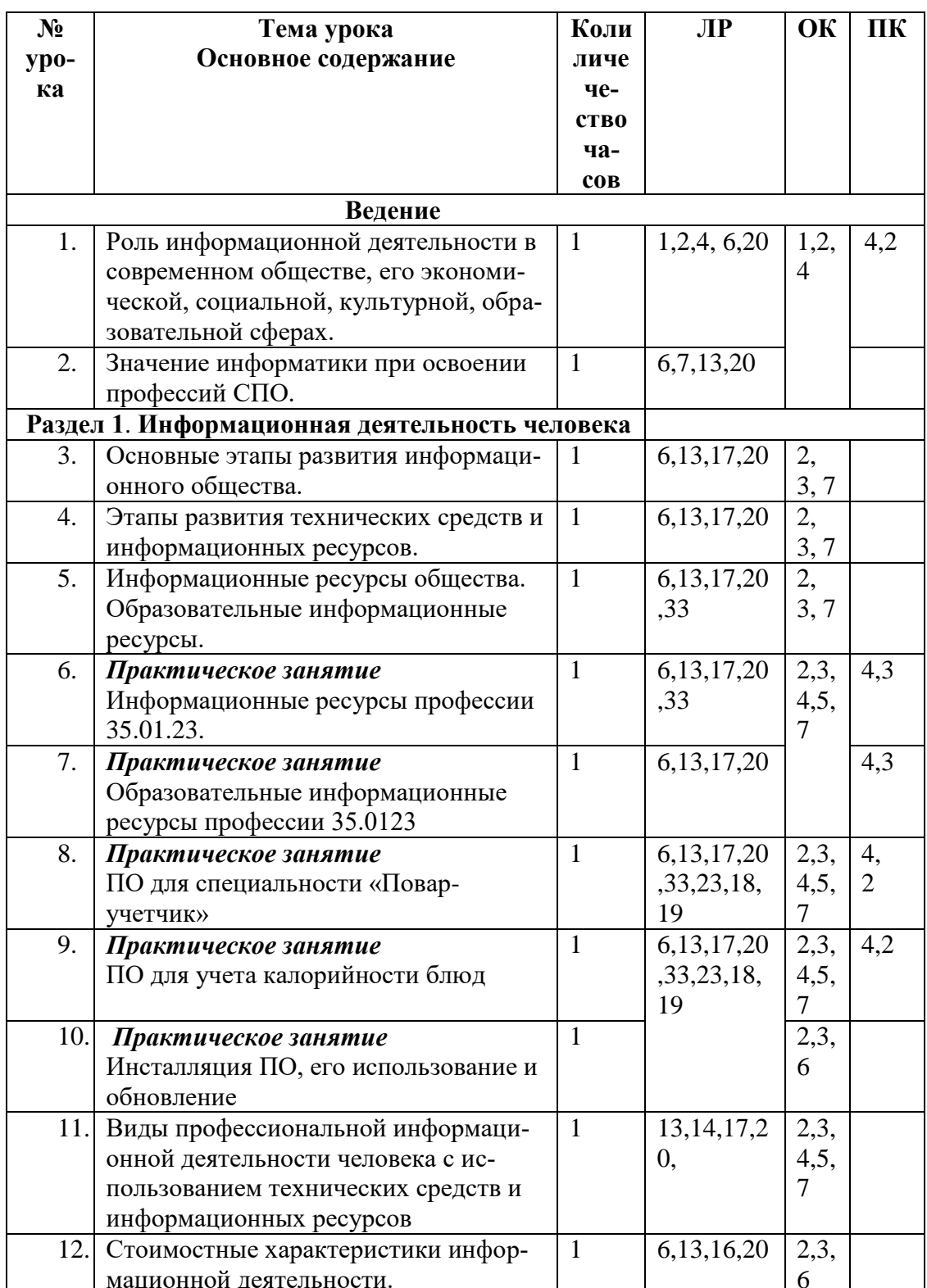

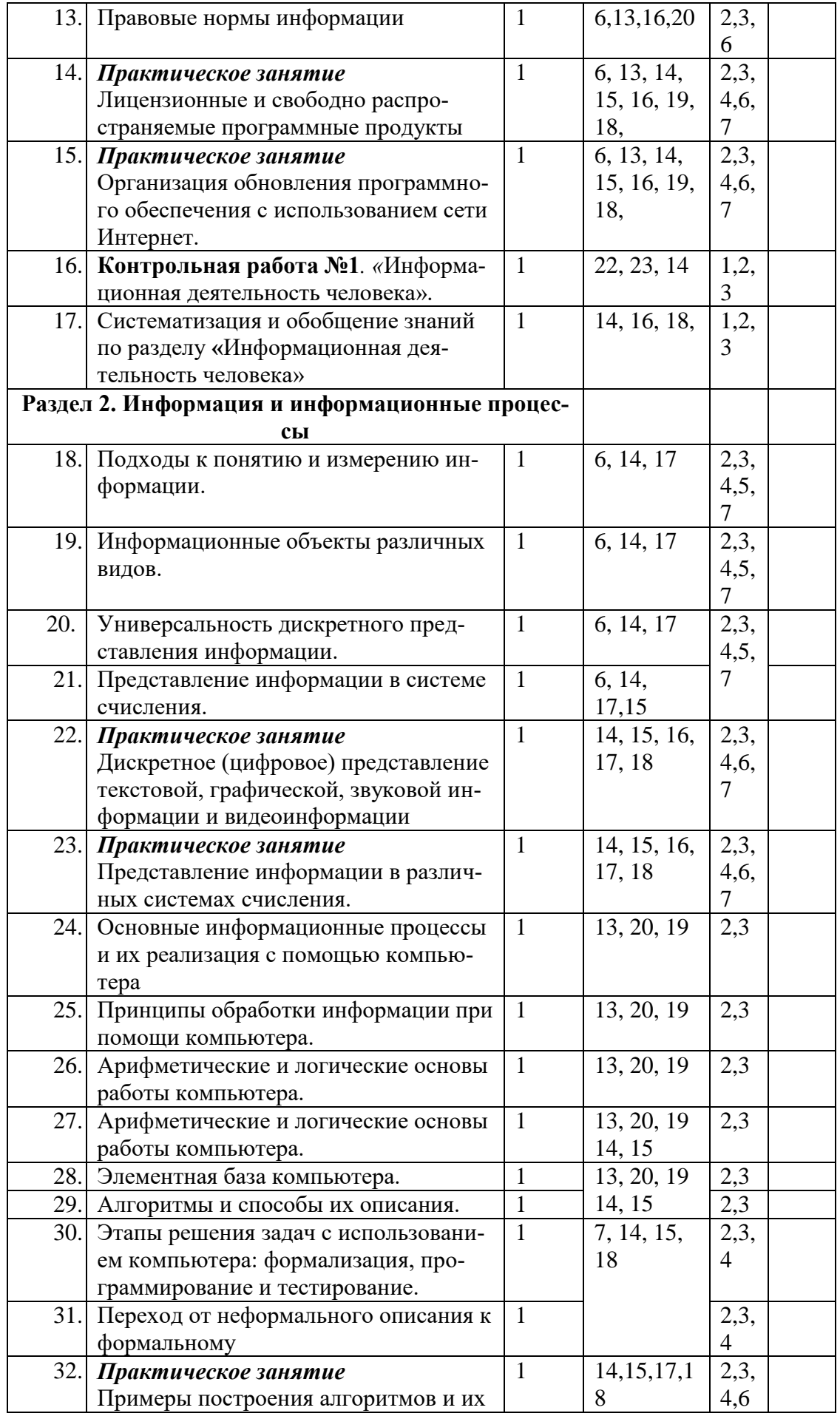

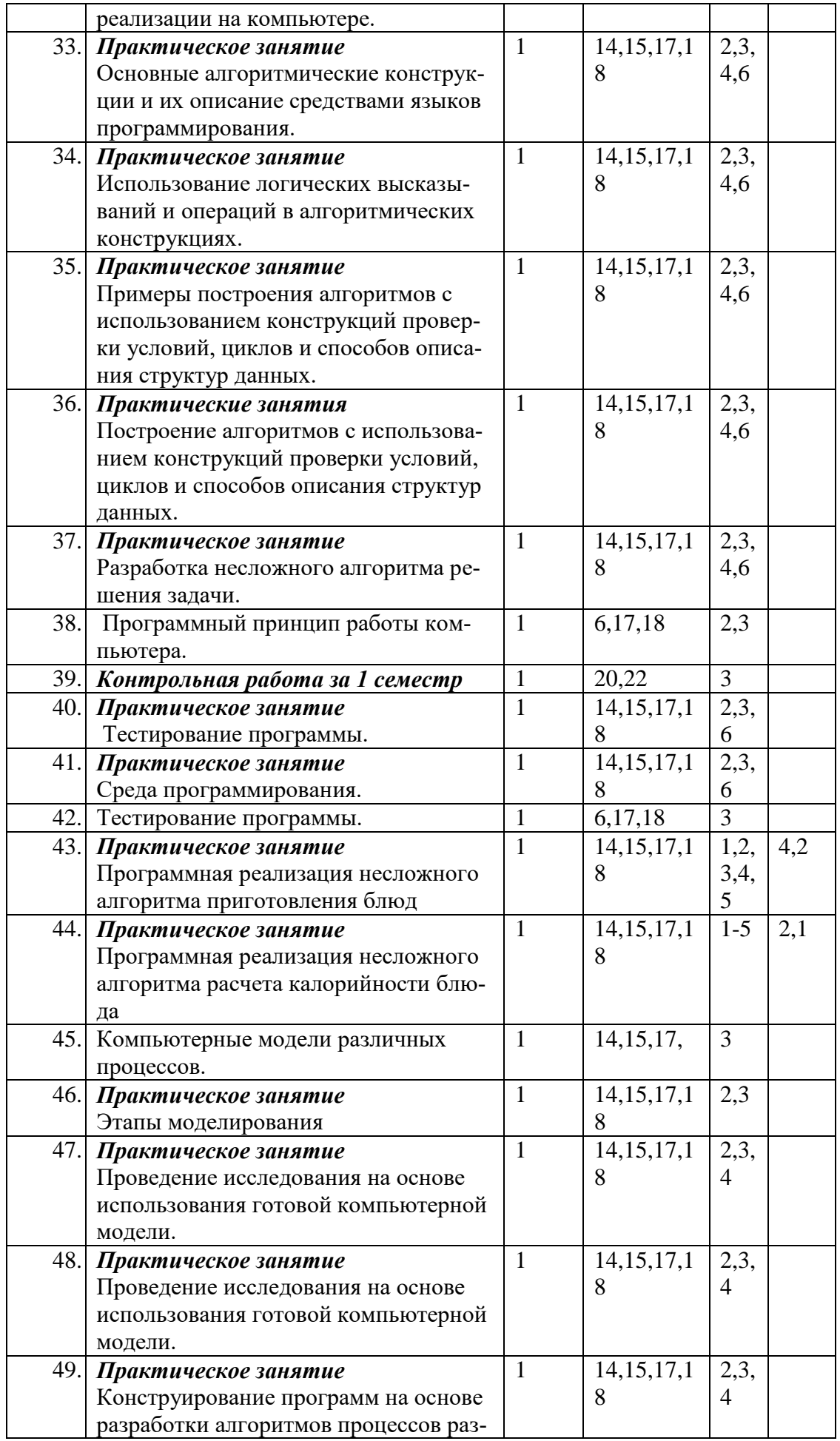

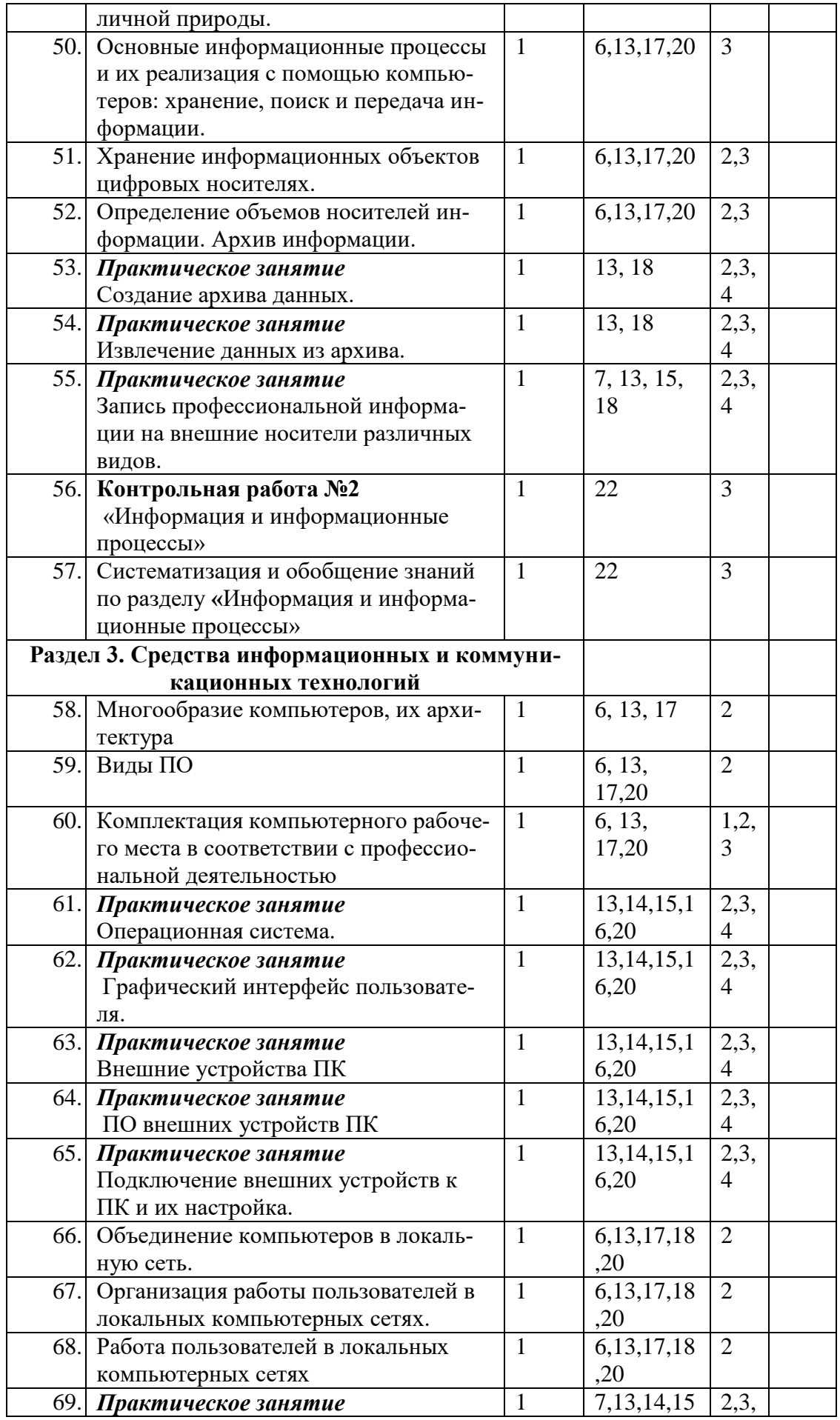

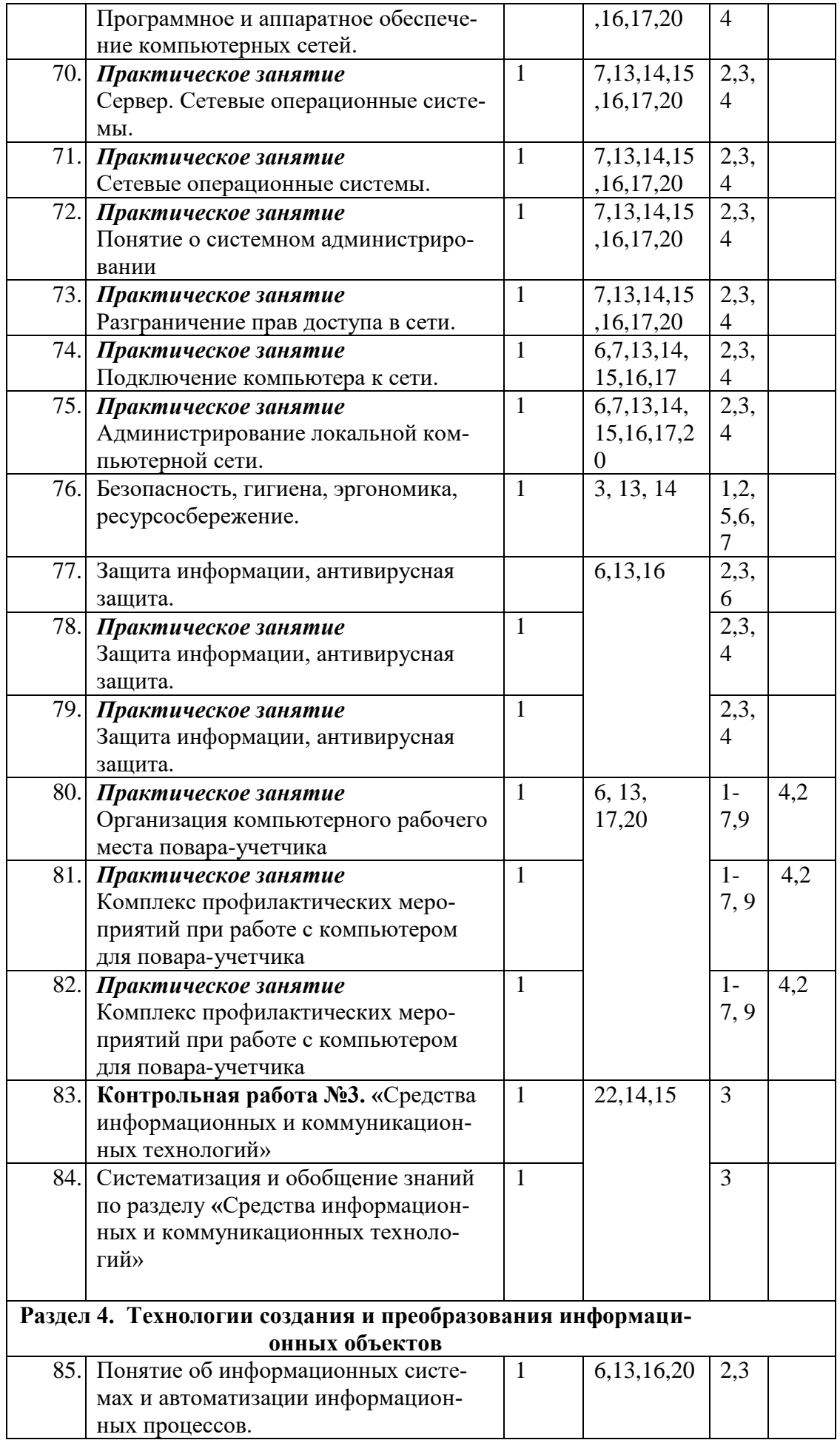

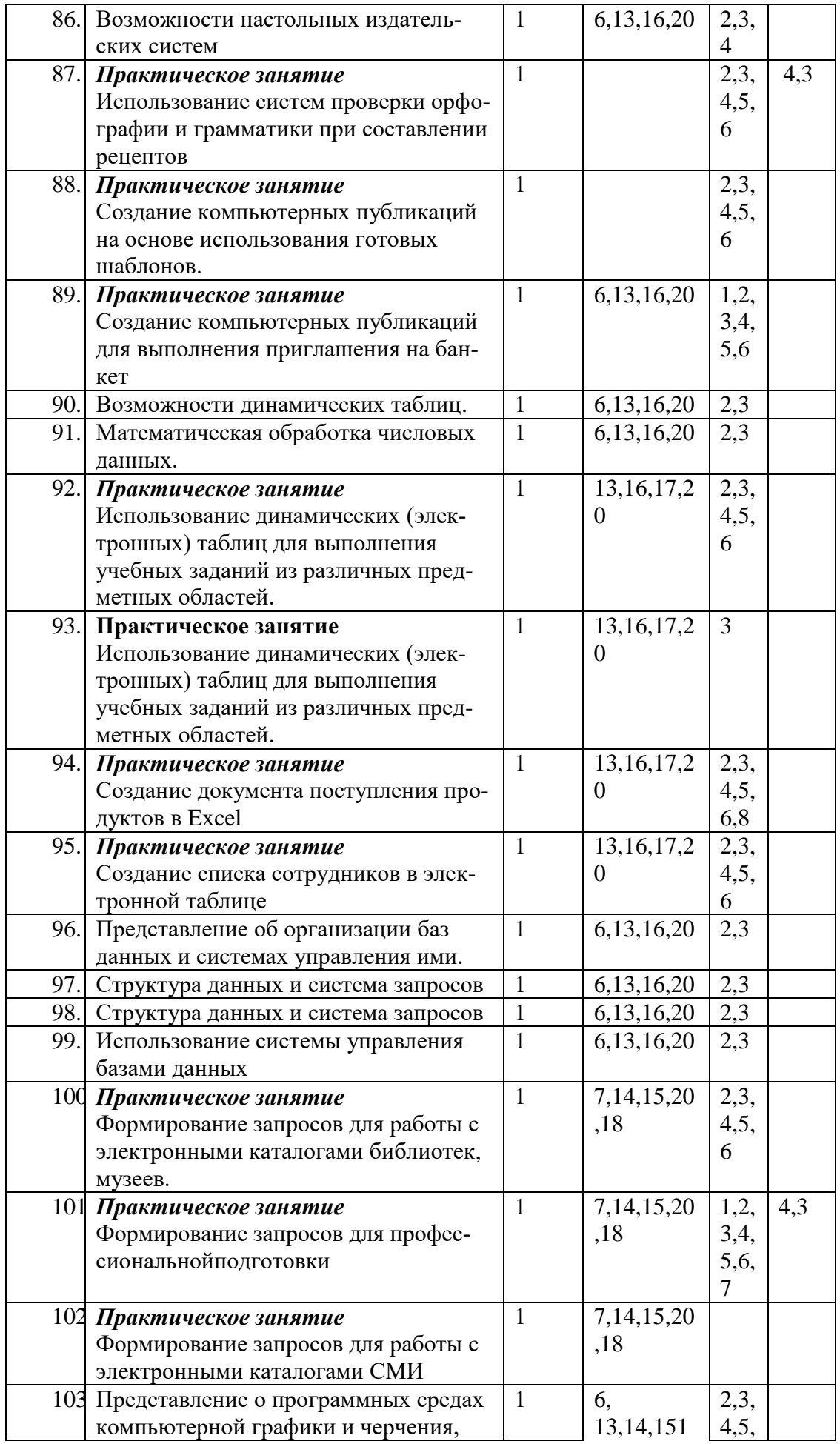

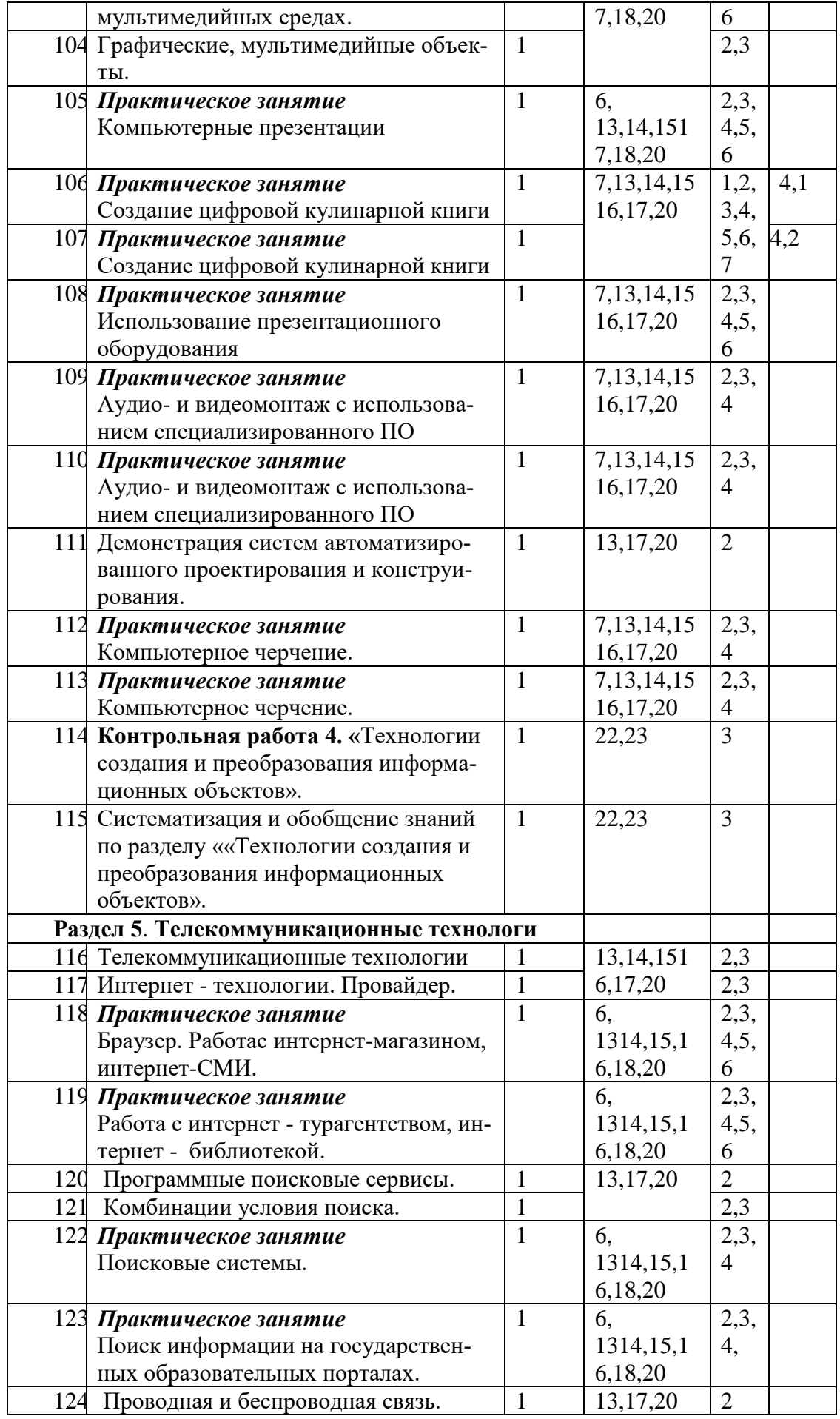

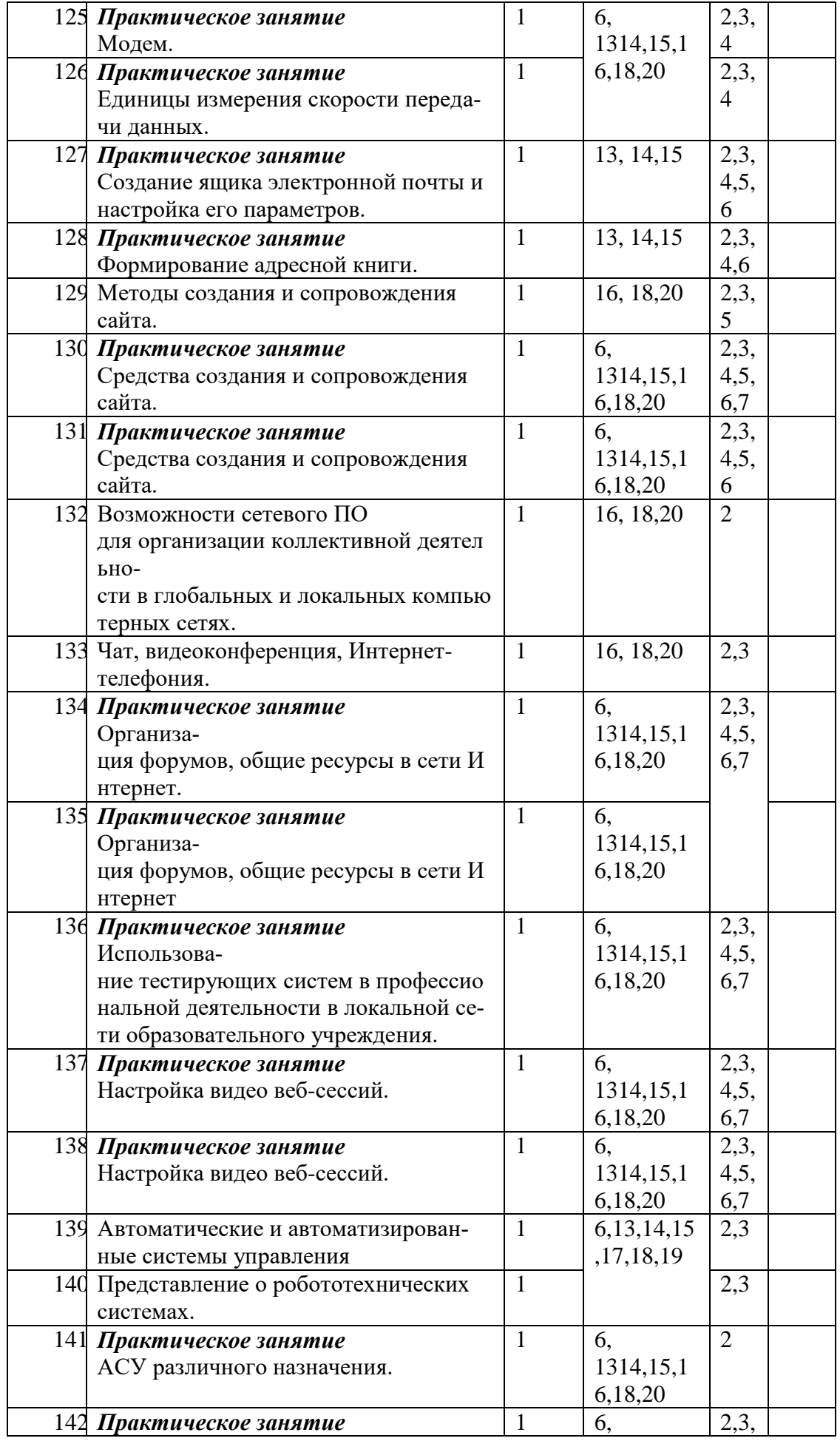

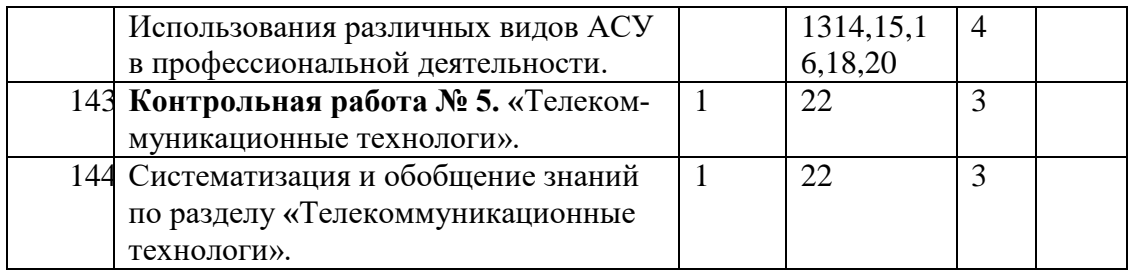

# **4. ЛИТЕРАТУРА**

- 1. Цветкова М. С. Информатика: учебник для студентов учреждений среднего профессионального образования/М. С. Цветкова, И.Ю. Хлобыстова. – Москва: Академия, 2021.- 352 с.
- 2. Примерная программа общеобразовательной учебной дисциплины «Информатика» для профессиональных образовательных организаций / М. С. Цветкова, И. Ю. Хлобыстова. — Москва: Академия, 2015. — 27 с